## Screen Shots:-

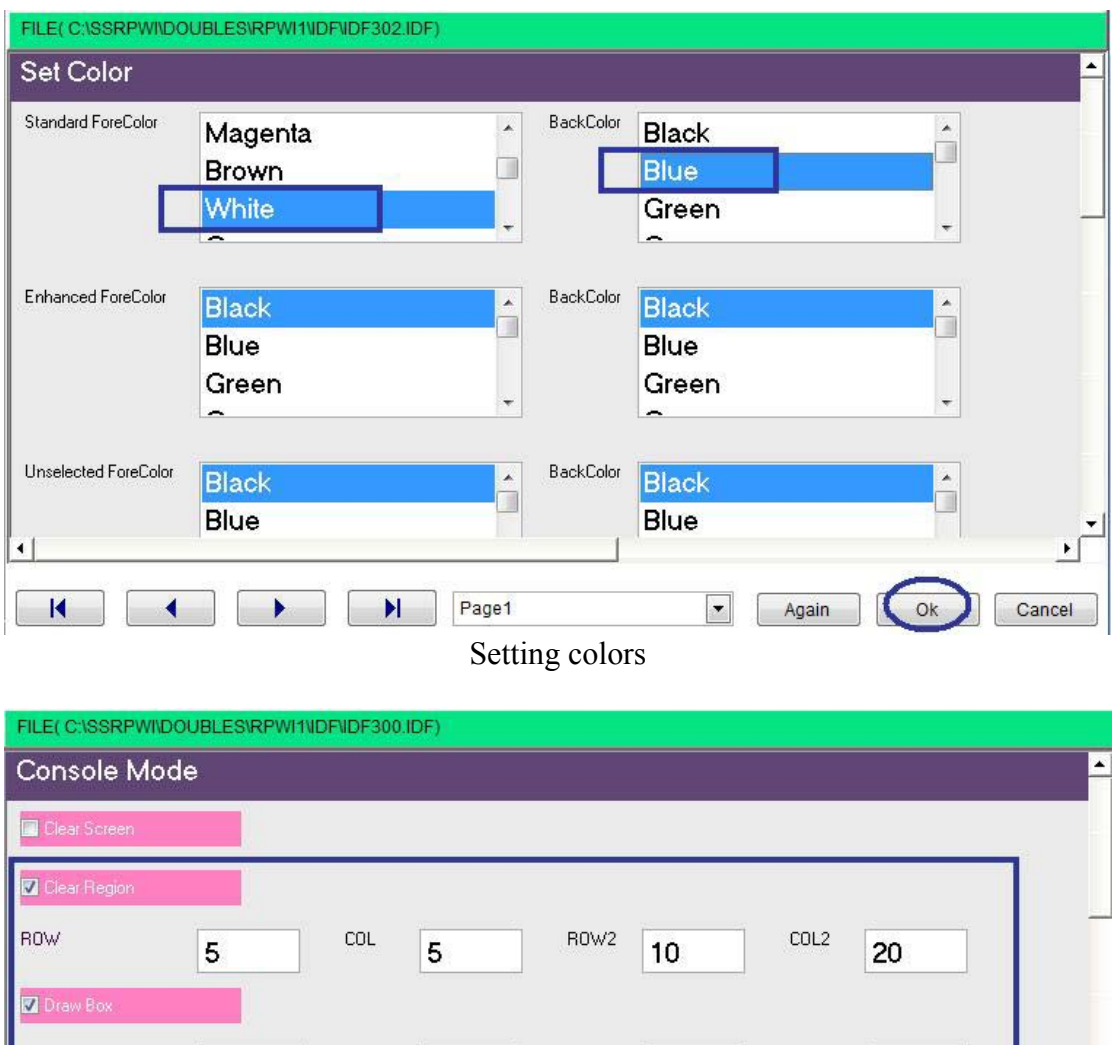

 $\hat{\mathcal{A}}$ 

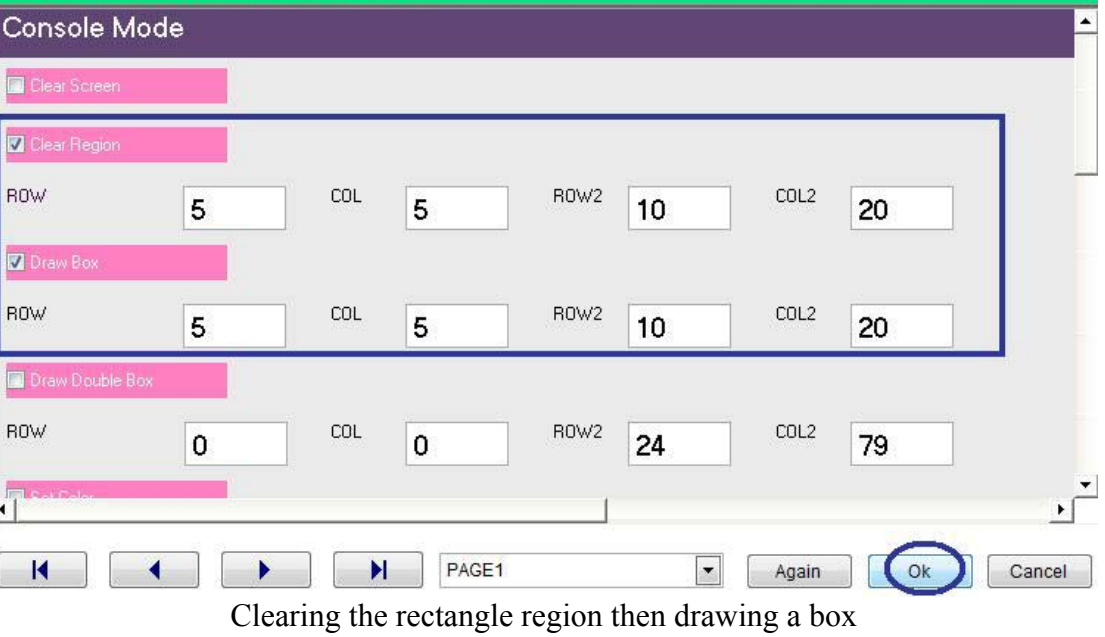